## SAP ABAP table CNVMBTPEMT {Text Table for CNVMBTPEM}

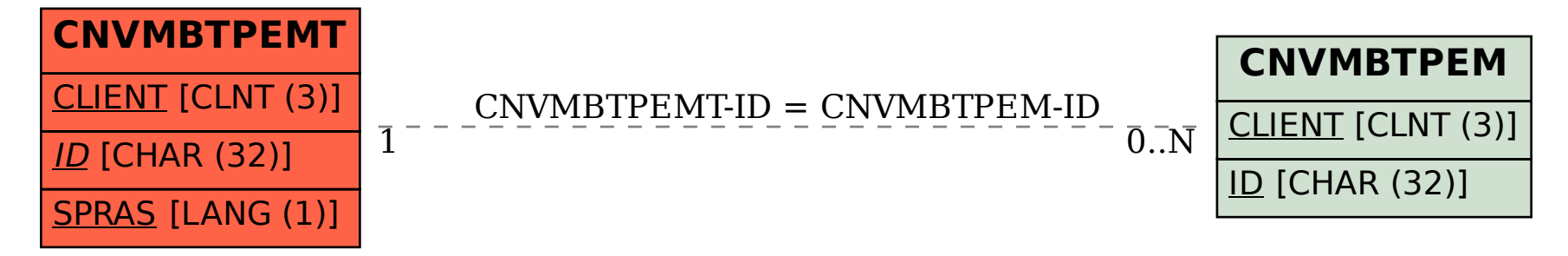